# **Újszászi vasúti menetrend. Érvényes: 2012.01.02-től 2012.12.08-ig**

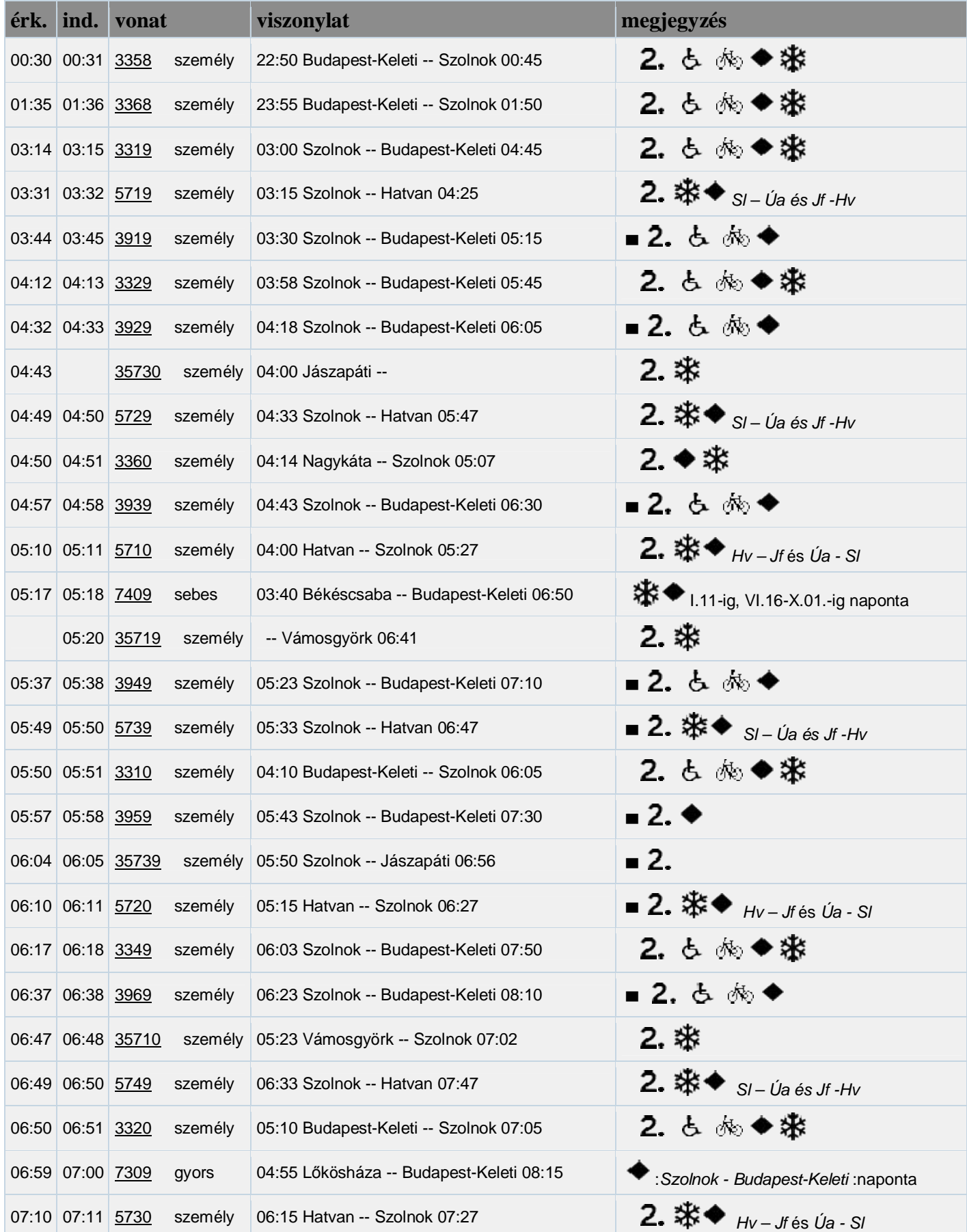

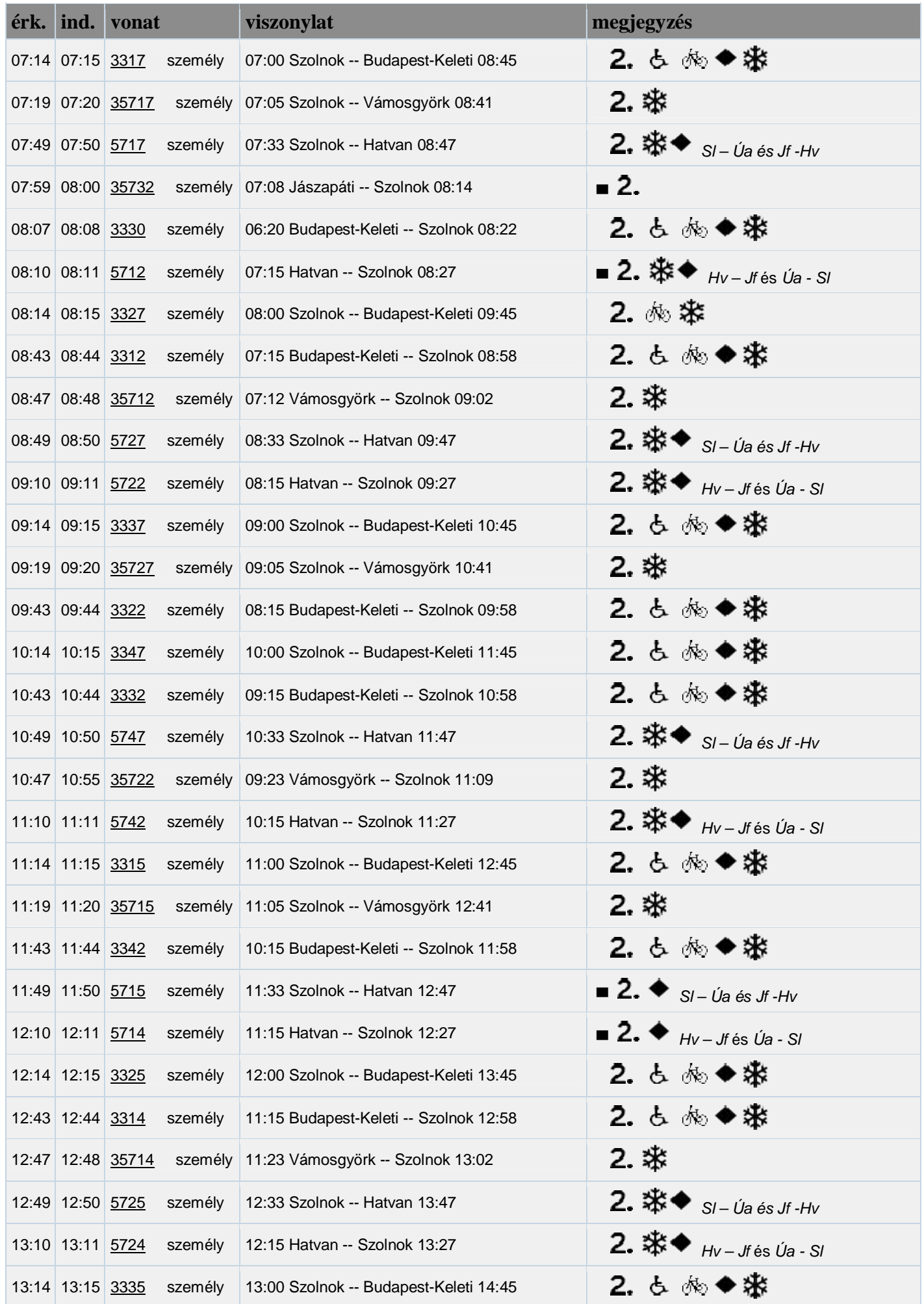

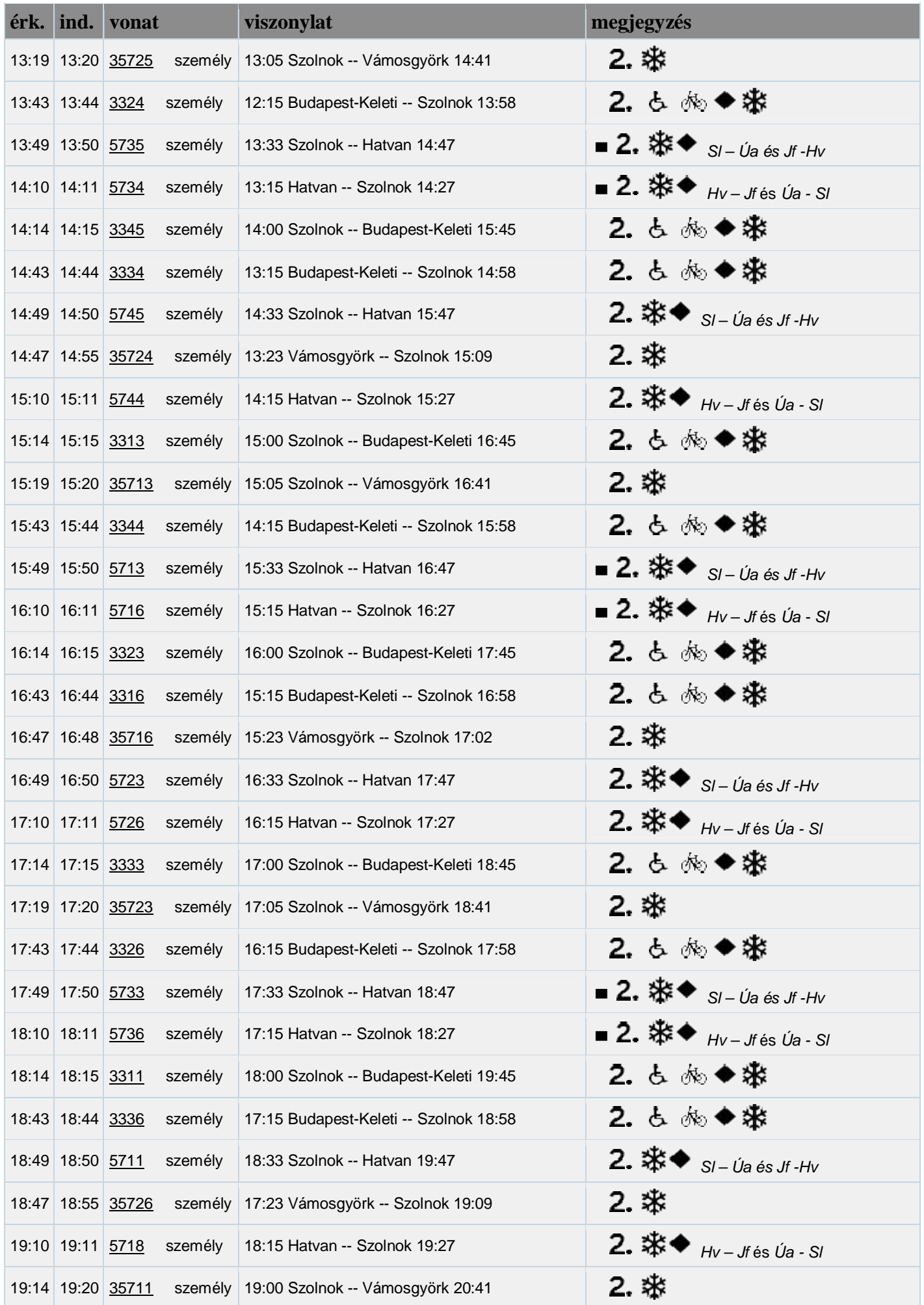

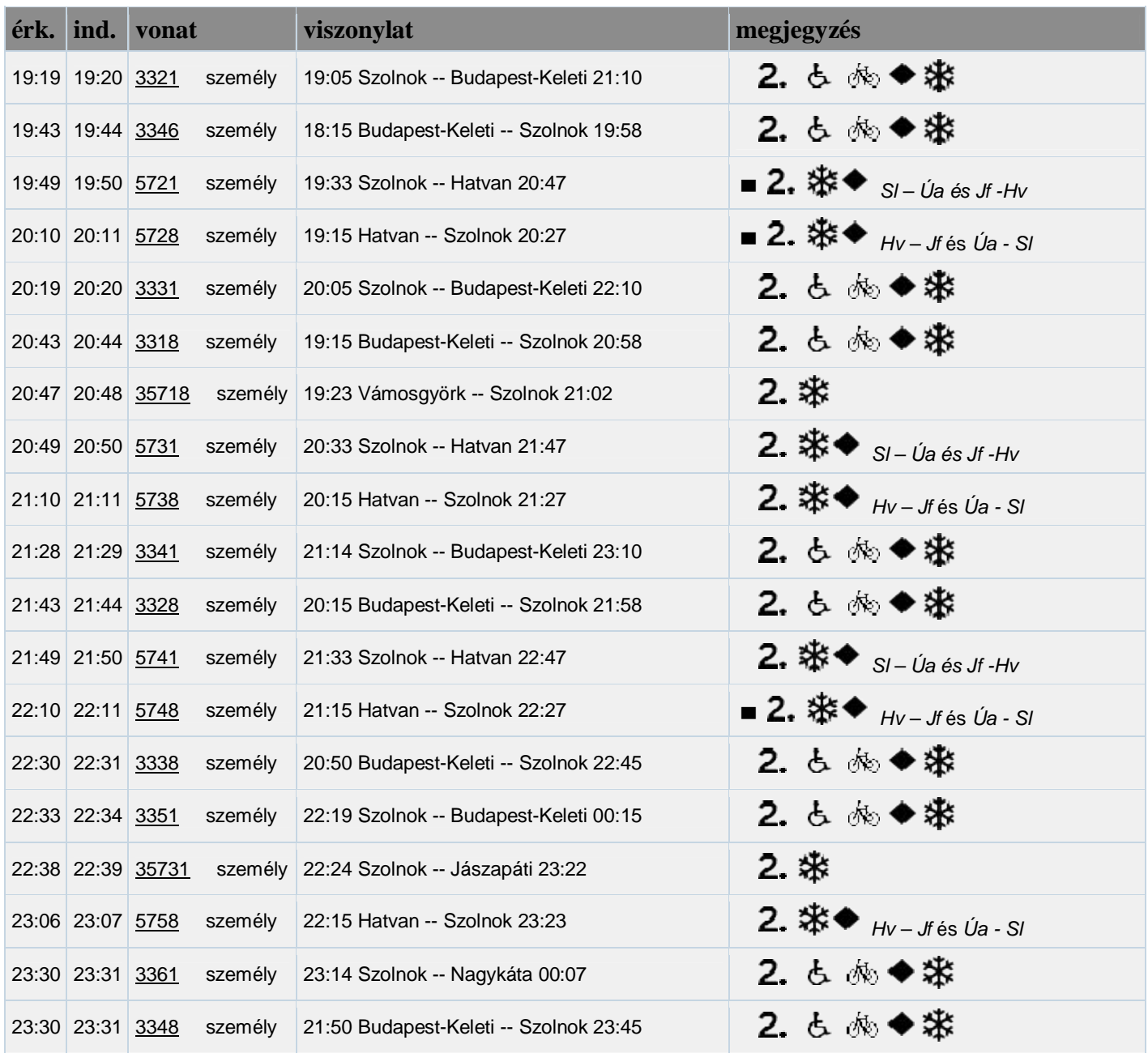

### **A vonatok a** ▀ **jelűeket kivéve naponta közlekednek, csak másodosztályú kocsikkal. A gyors- és sebesvonat első és másodosztályú kocsikkal közlekedik.**

#### **Jelmagyarázat:**

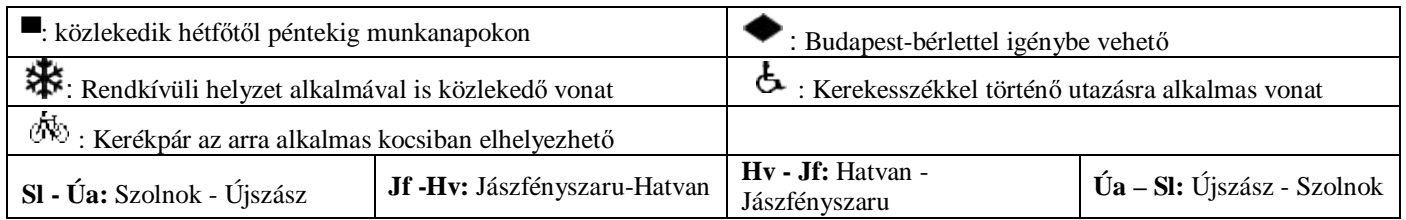

## *2012. január 1-től tilos a dohányzás a vonatokon és az állomásokon!*

### **A MÁV START a menetrend változtatás jogát fenntartja!**